[Web Services](#page-39-0)

José Mocito

## Web Services Tecnologias de Middleware 2004/2005

José Mocito

Universidade de Lisboa

<span id="page-0-0"></span>11 de Novembro, 2004

K ロ ▶ K 個 ▶ K 할 ▶ K 할 ▶ 이 할 → 이익 Q ©

#### [Web Services](#page-0-0)

### José Mocito

[CORBA vs. Web](#page-17-0)

### <span id="page-1-0"></span>K ロ ▶ K 個 ▶ K 할 ▶ K 할 ▶ 이 할 → 이익 Q ·

# Parte I

## Porquê os Web Services?

- $\triangleright$  Importantes em cenários de integração entre negócios (B2B - business to business)
- ▶ Necessidade de automatização de processos nos serviços fornecidos
- <span id="page-2-0"></span> $\triangleright$  Necessidade de "expor" os serviços de forma normalizada para permitir o seu uso pelo maior número de aplicações possíveis

#### [Web Services](#page-0-0)

José Mocito

Porquê os Web Services?

KEL KALK KELKEL KARK

# Porquê Integrar?

- ▶ Sistemas na vida real são complexos:
	- $\triangleright$  E-commerce, finanças e banca, serviços de saúde...
- ▶ Sistemas complexos não podem ser construídos numa única aplicação
- <span id="page-3-0"></span> $\blacktriangleright$  Sistemas complexos requerem:
	- $\blacktriangleright$  Aplicações distribuídas
	- $\blacktriangleright$  Interoperabilidade
	- ▶ Transparência da localização
	- $\blacktriangleright$  Facilidade de programação

### [Web Services](#page-0-0)

### José Mocito

### Porquê Integrar?

# Limitações do Middleware Convencional

- $\triangleright$  Não existe um sítio óbvio onde colocar o *middleware*
- ▶ Operações entre organizações podem demorar muito tempo
	- ▶ Alguns protocolos convencionais (ex: 2PC) não se podem aplicar
- <span id="page-4-0"></span> $\triangleright$  Relações de confiança entre organizações potencialmente fracas
	- ▶ Autenticação de mensagens
	- $\blacktriangleright$  Cifra de mensagens
	- ▶ Restrições nas operações permitidas

### [Web Services](#page-0-0)

José Mocito

Limitações do **Middleware** Convencional

## Integração antes dos WS

- $\triangleright$  Companhias de *brokering* que facilitam a integração desempenhando funções análogas às do middleware convencional
	- $\blacktriangleright$  Ariba
	- $\triangleright$  CommerceOne
- <span id="page-5-0"></span> $\triangleright$  EDIFACT - define as diferentes partes de uma mensagem e como organizar o seu conteúdo.
	- $\triangleright$  Também define um conjunto de tipos de mensagens normalizadas.

### [Web Services](#page-0-0)

### José Mocito

Integração antes dos WS

# CORBA e Web Services

- $\triangleright$  CORBA, tecnologia de escolha para aplicações distribuídas
	- $\blacktriangleright$  Numerosas histórias de sucesso
	- $\triangleright$  Norma bem aceite e actival
	- ► Usado na maioria das aplicações críticas
- $\triangleright$  Web Services, a tecnologia nova e emergente
	- $\blacktriangleright$  "Hype" sem precedentes
	- $\triangleright$  Suportado por empresas importantes (IBM, Microsoft, SUN)
	- $\blacktriangleright$  Impulsionado pelo "hype" do XML
- <span id="page-6-0"></span> $\blacktriangleright$  Assuntos relevantes
	- $\triangleright$  Como é que as duas tecnologias se comparam?
	- $\triangleright$  Como escolher qual utilizar?
	- $\triangleright$  Convergência entre ambas

### [Web Services](#page-0-0)

### José Mocito

[CORBA e Web](#page-6-0) Services

### Definição de Web Services

- Aplicação acessível a outras através da Web
- ▶ UDDI "self-contained, modular business applications that have open, Internet-oriented, standards-based interfaces".
- <span id="page-7-0"></span> $\triangleright$  W3C - "a software application indentified by a URI, whose interfaces and bindings are capable of being defined, described, and discovered as XML artifacts. A Web service supports direct interactions with other software agents using XML-based messages exchanged via Internet-based protocols".

### Web Services

### José Mocito

### Web Services

CORBA vs. Web

### Paradigma da Orientação ao Serviço

- ▶ Servico: procedimento, método ou objecto com uma interface estável e pública que pode ser invocada por clientes
- ▶ Invocação realizada por um programa
- $\triangleright$  Serviço invocável através da Web e entre organizações

### [Web Services](#page-0-0)

### José Mocito

### Protocolos de Middleware

- $\blacktriangleright$  Modificados para trabalhar ponto-a-ponto e entre **organizações** 
	- ▶ Protocolos de interacção e coordenação têm de ter em conta as restrições impostas pelas relações de confiança (tipicamente fracas) entre organizações
- $\triangleright$  Protocolos trabalham num ambiente descentralizado e entre domínios de confiança

#### [Web Services](#page-0-0)

### José Mocito

#### [Web Services](#page-7-0)

- ► Linguagens e protocolos utilizados são normalizados e de uso generalizado
- $\blacktriangleright$  Tecnologias Web são utilizadas de forma generalizada e são muito bem sucedidas na interacção entre pessoas e aplicações

### [Web Services](#page-0-0)

### José Mocito

#### [Web Services](#page-7-0)

### Tecnologias de Web Services

- ▶ Descrição de serviços
- $\triangleright$  Descoberta de serviços
- Interacção com serviços  $\blacktriangleright$
- ► Composição de serviços

#### Web Services

### José Mocito

### Web Services

CORBA vs. Web

モニー・モド イミド イモド  $209$ 

### Descrição de Serviços

► Função análoga às IDLs

- ▶ Nos WS é necessário incluir informação de contexto relativa ao servico
- $\blacktriangleright$  Cinco aspectos envolvidos
	- $\blacktriangleright$  Linguagem base comum (XML)
	- $\blacktriangleright$  Inferfaces (WSDL)
	- ▶ Protocolos de negócio (WSCL e BPEL)
	- ▶ Propriedades e semântica (UDDI)
	- ▶ "Verticais" (RosettaNet)

#### [Web Services](#page-0-0)

### José Mocito

### [Web Services](#page-7-0)

### Descoberta de Serviços

- ▶ As descrições dos serviços têm de ser disponibilizadas a quem se mostrar interessado
- Descrições de serviços são guardadas num directório
- $\blacktriangleright$  Directório permite:
	- $\blacktriangleright$  Registar novos servicos
	- $\triangleright$  Pesquisar por e localizar serviços
- A descoberta de serviços pode ser realizada em:
	- $\blacktriangleright$  Tempo de implementação
	- $\blacktriangleright$  Tempo de execução
- $\triangleright$  Necessárias APIs e protocolos para clientes interagirem com o serviço de directório
	- $\blacktriangleright$  UDDI

#### [Web Services](#page-0-0)

### José Mocito

### Interacção com Serviços

- $\triangleright$  Para interagir com os diversos serviços foram desenvolvidas diversas normas que actuam a diversos níveis
	- ▶ Transporte. Rede de comunicação é escondida por um protocolo de transporte (HTTP)
	- ▶ Mensagens. Normalização do formato e empacotamento de mensagens (SOAP)
	- ▶ Infraestrutura de protocolos. Permite a execução de meta-protocolos que facilitam e coordenam a execução dos protocolos de negócio (WS-Coordination)
	- $\triangleright$  Protocolos de middleware. Implementam protocolos ponto-a-ponto (horizontais) que concretizam propriedades de comunicação complexas (WS-Transaction)

### [Web Services](#page-0-0)

### José Mocito

# Composição de Web Services

- $\triangleright$  Web Service simples implementado usando o sistema local
- ▶ Web Service composto implementação de um Web Service à custa de chamadas a outros Web Services
- ▶ Diferença entre os dois é totalmente transparente para o cliente
- ▶ Composição de serviços tem o potencial para construir servicos complexos a partir de outros mais simples
- $\triangleright$  BPEL é a linguagem de composição de serviços mais emergente

### [Web Services](#page-0-0)

### José Mocito

### Web Services Resumido

- ▶ Integra aplicações baseadas em Web usando XML, SOAP, WSDL e UDDI
- ▶ HTTP (HyperText Trasfer Protocol) usado para transportar a informação
- ▶ XML (eXtended Markup Language) usado para descrever dados
- ▶ SOAP (Simple Object Access Protocol) usado para normalizar a troca de informação
- ▶ WSDL (Web Services Definition Language) usado para descrever os serviços disponíveis
- ▶ UDDI (Universal Description, Discovery and Integration) usado para listar os serviços disponíveis

### [Web Services](#page-0-0)

### José Mocito

## CORBA vs. Web Services

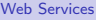

### José Mocito

[CORBA vs. Web](#page-17-0) Services

<span id="page-17-0"></span>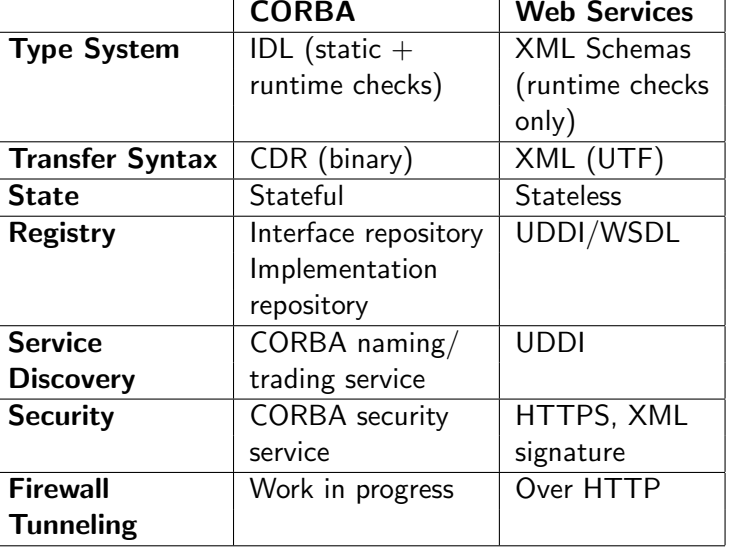

### CORBA vs. Web Services

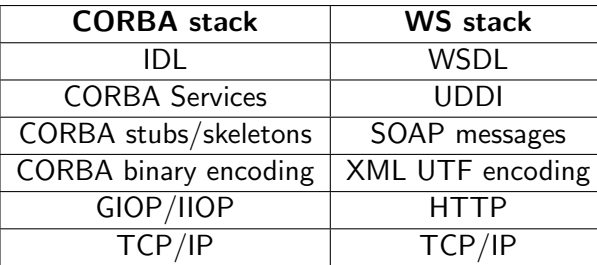

#### [Web Services](#page-0-0)

### José Mocito

[CORBA vs. Web](#page-17-0) Services

### K ロ ▶ K 個 ▶ K 할 ▶ K 할 ▶ 이 할 → 이익 Q ©

# Qual utilizar?

### $\blacktriangleright$  Interfaces Web

- $\triangleright$  XML é o modelo de dados para a Web  $\rightarrow$  WS
- $\blacktriangleright$  Arquitectura segura com firewalls
	- ► HTTP é habitualmente aceite por firewalls  $→$  WS

### $\blacktriangleright$  Estado

- $\blacktriangleright$  Estado capturado pelas instâncias de objectos  $\rightarrow$ CORBA
- <span id="page-19-0"></span> $\blacktriangleright$  + Serviços de suporte à persistência e transacções do CORBA

### [Web Services](#page-0-0)

### José Mocito

[Qual utilizar?](#page-19-0)

### KEL KALK KELKEL KARK

# Qual utilizar? (cont.)

- $\blacktriangleright$  Ambientes móveis
	- **Ambientes desconectados favorecem protocolos sem** estado
	- ► SOAP tem a noção de encaminhamento de mensagens  $\rightarrow$  WS
- $\blacktriangleright$  Clientes ligeiros
	- $\triangleright$  CORBA requer bibliotecas do ORB (tudo ou nada)
	- ▶ WS requerem apenas suporte ao envio e recepção de mensagens  $\rightarrow$  WS
- $\blacktriangleright$  Proxies/Filtros
	- ▶ Novos filtros/funcionalidades implicam alterações ao **ORB**
	- $\triangleright$  SOAP suporta *proxies* (reescrita de mensagens)  $\rightarrow$  WS
- $\blacktriangleright$  Desempenho
	- $\triangleright$  CORBA mais maduro + codificação binária  $\rightarrow$  CORBA
	- $\triangleright$  E possível codificar as mensagens dos WS em formatos binários (ex: usar filtro de compressão)

### [Web Services](#page-0-0)

### José Mocito

[Qual utilizar?](#page-19-0)

### Interoperabilidade WS↔CORBA

- <span id="page-21-0"></span> $\triangleright$  Usar os Web Services para expor o serviço e utilizar uma infraestrutura CORBA para implementá-lo
	- ► Muitas empresas têm grandes investimentos feitos em infraestruturas de integração baseadas em CORBA
	- ▶ Os Web Services podem assim funcionar como o middleware integrador de outros middleware

#### [Web Services](#page-0-0)

### José Mocito

[Interoperabilidade](#page-21-0) **WS←CORRA** 

## Gateway SOAP-CORBA

- $\blacktriangleright$  Pedido SOAP
	- 1. Pedido SOAP analisado
	- 2. Gateway procura descrição IDL do serviço CORBA
	- 3. Gateway procura descrição WSDL do pedido SOAP
	- 4. Pedido dinâmico CORBA é construído e envido para o servidor
	- 5. A resposta SOAP é construída a partir da resposta CORBA

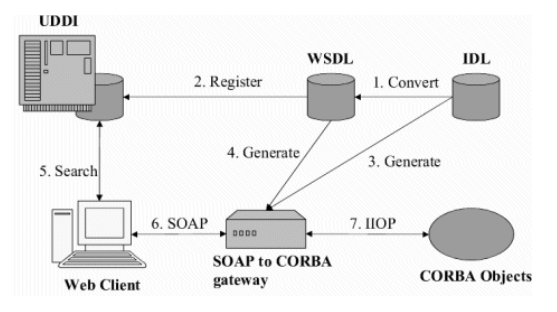

### [Web Services](#page-0-0)

### José Mocito

[CORBA vs. Web](#page-17-0)

[Interoperabilidade](#page-21-0) **WS←CORRA** 

### **Conclusões**

- $\triangleright$  Os Web Services tentam substituir o CORBA mas apresentam um subconjunto limitado daquilo que o CORBA oferece:
	- ▶ Não suporta transacções, persistência, segurança, balanceamento de carga...
- <span id="page-23-0"></span>▶ Web Services e CORBA são complementares
	- $\triangleright$  CORBA-SOAP e SOAP-CORBA gateways
	- ▶ Mapeamento automático entre IDL e WSDL

#### [Web Services](#page-0-0)

### José Mocito

Conclusões

**Web Services** 

José Mocito

# Parte II

### <span id="page-24-0"></span>Implementações Passo-a-Passo

K ロ ▶ K 個 ▶ K 할 ▶ K 할 ▶ 그럴 → 이익 Q Q

### )rhacus

### www.orbacus.com

- Orbacus é um ORB (Object Request Broker)
- $\triangleright$  É compatível com especificação Common Object Request Broker Architecture (CORBA).
- $\triangleright$  Possui tradutores de IDL para  $C_{++}$ , Java, HTML e **RTF**
- <span id="page-25-0"></span>▶ Java vai ser utilizado para exemplificar a implementação de um serviço

#### Web Services

José Mocito

## Serviço em CORBA passo-a-passo

- 1. Criar o ficheiro .idl contendo as definições IDL da interface da aplicação
- 2. Traduzir o código no ficheiro .idl para a linguagem de programação escolhida (gerar stubs)
- 3. Implementar o servidor
- 4. Implementar o cliente
- 5. Compilar as classes de implementação e as classes geradas pelo tradutor
- 6. Correr a aplicação

[Web Services](#page-0-0)

José Mocito

José Mocito

Servico em **CORBA** 

**KORK EXTERICATELY** 

1. Criar o ficheiro .idl contendo as definições IDL da interface da aplicação

```
interface Hello
  void say_{-}hello();
\};
```
# Traduzir IDL

2. Traduzir o código no ficheiro .idl para Java (gerar stubs)

**KORK EXTERICATELY** 

jidl --package hello Hello. idl

 $\triangleright$  São geradas as seguintes classes:

- $\blacktriangleright$  Hello.java
- $\blacktriangleright$  HelloHelper.java
- $\blacktriangleright$  HelloHolder.java
- $\blacktriangleright$  HelloOperations.java
- $\blacktriangleright$  HelloPOA.java
- $\blacktriangleright$  HelloStub.java

#### [Web Services](#page-0-0)

José Mocito

3a. Implementar a classe Hello no servidor

```
package hello;
public class Hello_impl extends HelloPOA {
  public void say_{h}ello() {
    System.out.println(''Hello World!'');
```
**KORK EXTERICATELY** 

Web Services

José Mocito

### Implementar o servidor

3b. Implementar a classe Server que contém os métodos main() e run() do servidor

```
package hello;
public class Server {
  public static void main (String[] args) {
    // .. Substituir classes CORBA do Java por
    // classes correspondentes do Orbacus
    int status = 0:
    org . omg. CORBA. ORB orb = null;
    try \{orb = orb . comp . CORBA . ORB . init (args . props);status = run (orb);} catch (Exception ex) { status = 1}
    if (orb != null)
      try \{ orb. destroy (); \}catch (Exception ex) { status = 1}
    System. exit ( status);}
```
#### [Web Services](#page-0-0)

José Mocito

## Implementar o servidor (cont.)

```
package hello;
  static int run (org.omg.CORBA.ORB orb)
    throws org. omg. CORBA. User Exception \{//. Obter referência ao POAManager
    Hello impl hellolmpl = new Hello impl();
    Hello hello ) hellolmpl. -this (orb);try \{String ref = orb. object_to_string (hello);
      String refFile = "Hello.ref'';
      PrintWriter out = new PrintWriter(
        new FileOutputStream (refFile));
      out. println (ref);
      out.close();
    \} catch ( IO Exception ex ) { return 1; }
    manager. activate () ;
    orb . run ();
    return 0;
  }
}
```
### [Web Services](#page-0-0)

José Mocito

### Implementar o cliente

4. Implementar o cliente

```
package hello;
public class \{public static void main (String args []) {
    //. Igual ao servidor
  }
  static int run (org.omg. CORBA.ORB orb) {
    or . omg. CORBA. Object obj = null;
    try \{String refFile = 'Hello . ref'java.io. Buffered Reader in =new java.io. Buffered Reader (
           new java.io. File Reader (ref File));
       String ref = in read Line ();
       obj = orb . string_to_o object (ref);\} catch ( java. io. IO Exception ex ) \{ \ldots \}Hello hello = HelloHelper.narrow(obj);
    h e l l o . s a y _ h e l l o ( ) ;
    return 0;}}
```
#### [Web Services](#page-0-0)

José Mocito

## Compilar classes e Correr Aplicação

5. Compilar as classes de implementação e as classes geradas pelo tradutor IDL-to-Java

javac hello /\*. java

- 6. Correr aplicação
	- a. Correr o servidor:

java hello Server

b. Correr o cliente:

java hello Client

**KORK EXTERICATES** 

[Web Services](#page-0-0)

José Mocito

### Mono

www.mono-project.com

- ▶ Plataforma de desenvolvimento open source baseada na .NET framework, com suporte para diversos ambientes de execução (Linux, Mac OS X, Windows...)
- ▶ Implementação .NET segundo as normas da ECMA para o  $C#$  e The Common Language Infrastructure
- <span id="page-34-0"></span> $\triangleright$  XSP. Servidor web simples, escrito em  $C#$ , e que pode ser utilizado para correr aplicações ASP.NET
	- $\triangleright$  ASP.NET usado para desenvolver Web Services, entre outras funcionalidades

[Web Services](#page-0-0)

José Mocito

[Web Service em](#page-34-0) Mono

# Web Service em Mono (.NET) passo-a-passo

- 1. Implementar o serviço do lado do servidor
- 2. Colocar implementação no directório raíz do servidor XSP

KEL KALK KELKEL KARK

- 3. Gerar o proxy do cliente
- 4. Implementar a aplicação cliente
- 5. Compilar e executar a aplicação cliente

[Web Services](#page-0-0)

José Mocito

[Web Service em](#page-34-0) Mono

### Implementar o servidor

1. Implementar o serviço do lado do servidor

```
\langle\%@ WebService Language=''C#''
Class = ' ' DirectoryListener ' ' %using System . IO ;
using System . Web. Services;
[WebService (Description = "Provides a listing
  of directory contents.'')]
public class DirectoryLister : WebService {
  [WebMethod (Description = 'Lists the])Contents of the given directory.'')
  public string [] ListDirectory (string path)\{r e t u r n
      Directory. Get File System Entries (path);
  }
}
```
#### [Web Services](#page-0-0)

José Mocito

[Web Service em](#page-34-0) Mono

### Gerar o Proxy do Cliente

3. Gerar o proxy do cliente

wsdl −o: DirectoryListerProxy.cs http://localhost:8080/DirectoryLister.asmx

 $\triangleright$  É gerado o código do *proxy* do cliente a partir de uma descrição do serviço em WSDL. Este código concretiza a interface com o Web Service de forma transparente para o cliente

#### [Web Services](#page-0-0)

José Mocito

[Web Service em](#page-34-0) Mono

### Implementar o cliente

4. Implementar a aplicação cliente

```
using System;
public class DirectoryListerClient {
  public static void Main (string \begin{bmatrix} 1 \\ 0 \end{bmatrix} args) {
    string path = args[0];
     Directory Lister lister =new DirectoryLister ();
    foreach (string fileSystemEntry in
     lister. List Directory (path)) {
       Console . WriteLine (fileSystemEntry);
    }
  }
}
```
#### [Web Services](#page-0-0)

José Mocito

[Web Service em](#page-34-0) Mono

### KEL KALK KELKEL KARK

### Compilar e Executar a Aplicação

5a. Compilar a aplicação cliente:

mcs -r : System . Web. Services DirectoryListerClient.cs DirectoryListerProxy.cs  $-$ out : Directory Lister Client. exe

<span id="page-39-0"></span>5b. Executar a aplicação cliente:

```
mono Directory ListerClient.exe /usr
   / usr/X11R6
   /usr/bin
   / usr / dict
   / usr/ doc
       .
       .
       .
```
**KORK EXTERICATES** 

[Web Services](#page-0-0)

José Mocito

[Web Service em](#page-34-0) Mono